## DSC 190 DATA STRUCTURES & ALGORITHMS

Lecture 8 | Part 1

**Today's Lecture** 

## **Disjoint Sets**

- Often need to keep a collection of disjoint sets.
  - Example: {{4,6,2,0},{1,3},{5}}
- May need to union disjoint sets.
- May need to check if two items are in same set.

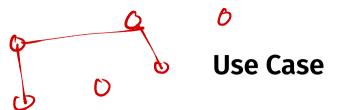

- We are given a stream of nodes, edges.
- Want to keep track of CCs at every step.
- ▶ BFS/DFS take  $\Theta(V + E)$  time; efficient to compute CCs once, but then need to recompute.

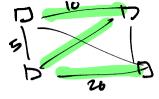

#### **Use Cases**

- Used in Kruskal's algorithm for MST.
- Used in single linkage clustering.
- Used in Tarjan's algorithm to find LCA in a tree.

### **Disjoint Sets, Abstractly**

- A disjoint sets ADT represents a collection of disjoint sets.
  - Example: {{4, 6, 2, 0}, {1, 3}, {5}}
- Supports three operations:
  - .make\_set(), .find\_set(x), .union(x, y)
- Sometimes called a Union-Find data type.

#### **Assumption**

- Elements are consecutive integers.
  - Example: {{4, 6, 2, 0}, {1, 3}, {5}}
- Not really a limitation.
  - Keep dictionary mapping, e.g., string ids to integers.

# { {03, {13, {23}}

## .make\_set()

- Create a new singleton set.
- Element "id" automatically inferred, returned.

```
>>> ds = DisjointSet()
>> ds.make_set()
0
>> ds.make_set()
1
>> ds.make_set()
```

## union(2,1)

#### .union(x, y)

- Union sets containing x and y.
- Updates data structure in-place.

```
くくのろ、そりろ、そころう コ くちの、ころ、そいろう
```

```
»> ds = DisjointSet()
```

»> ds.make set()

0

»> ds.make set()

»> ds.make set()

 $\gg$  ds.union(0, 2)

## .find\_set(x)

- Find representative of set containing x.
- Representative is arbitrary, but same for all items in same set.
- Used to test if two nodes in same set.
- Guaranteed to not change unless a union is performed.

```
{{0,1,23}}
```

```
"> # ds is {{0}, {1}, {2}}
"> ds.union(0, 2)
"> ds.find_set(0)
"> ds.find_set(2)
"> ds.union(0, 1)
"> ds.find_set(0)
```

»> ds.find set(1)

»> ds.find set(2)

#### **Today's Lecture**

- How do we implement a disjoint set?
- We'll introduce the disjoint set forest data structure.
- Talk about two heuristics that make it very efficient.

## DSC 190 DATA STRUCTURES & ALGORITHMS

Lecture 8 | Part 2

**Disjoint Set Forests** 

## **Implementing Disjoint Sets**

► First idea: a list of sets.

```
[{2, 4, 3}, {1, 5}, {0}]
```

Problem: unioning two sets takes time linear in size of smaller.

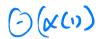

#### **Looking Ahead**

We'll design data structure so that all operations, including union, take (practically) Θ(1) time.

#### The Idea

- Represent collection as a forest of trees, called a Disjoint Set Forest.
- Example: {{2, 4, 3, 6}, {1, 5}, {0}}
- Not unique!

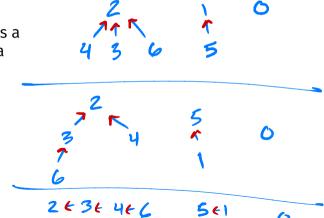

#### **Tree Structure**

- Each node has reference to **parent**.
- Not a binary tree!

## **Representing Forests**

- We have several choices:
- ▶ 1) Each node is own **object** with parent attribute.
- 2) Keep a list containing parent of each element.

#### Approach #1

#### class DSFNode:

```
def __init__(self, parent=None):
    self.parent = parent
    sulf.key = Key
    make set becomes DSFNode()
```

- find\_set and union are functions, not methods.
- They accept DSFNode objects.

## **Assumption**

- Now, assume that the elements of the disjoint set are **consecutive integers** 0, 1, ..., n 1.
- ▶ We can store the tree in a single list of size *n*.
- arr[i] is parent of element i:

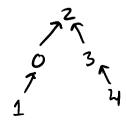

#### Approach #2

```
class DisjointSetForest:
    def init (self):
        # self._parent[i] is
        # parent of element i
        self. parent = []
    def make set(self):
        . . .
    def find set(self, x):
        . . .
    def union(self, x, y):
```

#### **Implementation Notes**

- We'll use the second approach.
- We can use second representation because elements are consecutive integers.
- ► For cache locality, use numpy array, not list.

```
o l 2 .make_set
```

```
{ {0}, {1}, {2}}
```

```
def make_set(self):
    # infer new element's "id"
    x = len(self._parent)
    self._parent.append(None)
    return x
```

```
>>> dsf = DisjointSetForest()
>>> dsf.make_set()
0
>>> dsf.make_set()
1
>>> dsf.make_set()
2
>>> dsf._parent
[None, None, None]
```

```
[ None, None, Wore]
```

#### .find\_set(x)

► Idea: use the "root" as the representative.

#### **Exercise**

Implement .find\_set(x) recursively.

```
.find_set
def find set(self, x):
   if self. parent[x] is None:
        return x
   else:
        return self.find_set(self._parent[x])
```

### .union(x, y)

▶ Idea: make one root the parent of the other.

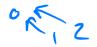

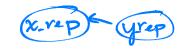

#### .union(x, y)

#### **Analysis**

- .make\_set: Θ(1) time<sup>1</sup>
- .union: depends on .find\_set
- ▶ .find\_set: *O*(*h*), where *h* is height of tree

<sup>&</sup>lt;sup>1</sup>Amortized, since we're using a dynamic array. But truly Θ(1) with an over-allocated static array or in the object representation.

#### **Tree Height**

- Trees can be very deep, with h = O(n).
  - ▶ .find\_set and .union can take  $\Theta(n)$  time!

```
Example:
```

```
# dsf is {{0}, {1}, {2}, {3}, {4}}
>> dsf.union(1, 0)
>> dsf.union(2, 1)
>> dsf.union(3, 2)
>> dsf.union(4, 3)
```

312111

#### **Tree Height**

▶ But trees can also be shallow, with h = O(1).

#### Example:

```
# dsf is {{0}, {1}, {2}, {3}, {4}}

>> dsf.union(0, 1)
>> dsf.union(1, 2)
>> dsf.union(2, 3)
>> dsf.union(3, 4)
```

4

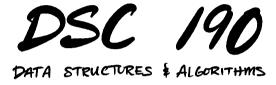

Lecture 8 | Part 3

**Path Compression and Union-by-Rank** 

#### **The Bad News**

- We saw that the tree can become very deep.
- In worst case, .find\_set and thus .union take  $\Theta(n)$  time.

#### **Heuristics**

- Now: two heuristics helping trees stay shallow.
- ► Union-by-Rank and Path Compression
- ► Together, these result in a **massive** speed up.

## **Path Compression**

Idea: if we find a long path during .find\_set, "compress" it to (possibly) reduce height.

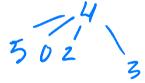

#### .find set

```
def find_set(self, x):
    if self._parent[x] is None:
        return x
    else:
        root = self.find_set(self._parent[x])
        self._parent[x] = root
        return root
```

## **Union-by-Rank**

► Should we .union(x, y) or .union(y, x)?

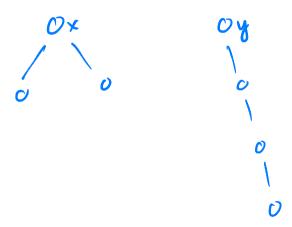

## **Union-by-Rank**

- Placing deeper tree under shallower tree increases height by one.
- But placing shallower tree under deeper tree doesn't increase height.
- Idea: always place shallower tree under deeper.

### Rank

- We need to keep track of height (rank) of each tree.
- Store rank attribute.
- ► rank[i] is height² of tree rooted at node i.

<sup>&</sup>lt;sup>2</sup>Exactly the height if path compression isn't used, but upper bound if it is.

### Rank

```
class DisjointSetForest:
   def init (self):
        self._parent = []
        self. rank = []
    def make set(self):
        # infer new element's "id"
        x = len(self._parent)
        self. parent.append(None)
        self. rank.append(0)
        return x
```

#### .union

```
def union(self, x, y):
   x rep = self.find set(x)
   v rep = self.find set(v)
    if x rep == v rep:
        return
    if self. rank[x rep] > self. rank[v rep]:
        self. parent[v rep] = x rep
    else:
        self. parent[x rep] = y rep
        if self. rank[x rep] == self. rank[v rep]:
            self. rank[y rep] += 1
```

#### **Note**

- With path compression, rank is no longer exactly the height – it is an upper bound.
- But this is good enough.

## DSC 190 DATA STRUCTURES & ALGORITHMS

Lecture 8 | Part 4

**Analysis** 

## **Analysis of DSF**

- ► A DSF with path compression and union-by-rank ensures trees are shallow.
- ► How does this affect runtime?

### **Answer**

- Assuming union-by-rank and path compression...
- ▶ In a sequence of m operations, n of which are .make\_sets...
- ightharpoonup Amortized cost of a single operation is  $O(\alpha(n))$ .
- α is the inverse Ackermann function, and it is essentially constant.

## Inverse Ackermann

| α(n) | n                                                       |
|------|---------------------------------------------------------|
| 0    | $n \in [0, 1, 2]$                                       |
| 1    | $ \begin{array}{l} n = 3 \\ n \in [4,, 7] \end{array} $ |
| 2    | $n \in [4,, 7]$                                         |
| 3    | $n \in [8,, 2047]$                                      |
| 4    | $n \in [2048,, 2^{2048}]$ and beyond                    |

### **Proof**

- ► The formal analysis is quite involved.
- But we'll provide some intuition.

## **Union-by-rank Alone**

▶ Union-by-rank alone ensures height is  $O(\log n)$ .

```
# dsf is {{0}, {1}, {2}, {3}}
>> dsf.union(0, 1)
>> dsf.union(2, 3)
>> dsf.union(0, 2)
```

### **Union-by-rank Alone**

Union-by-rank alone ensures .find\_set is O(log n).

## Path Compression + U-by-R

- With path compression, individual .find\_set calls can take O(log n).
- But they massively improve subsequent calls.
  - For other nodes, too!

## DSC 190 DATA STRUCTURES & ALGORITHMS

Lecture 8 | Part 5

**Epilogue: pytest** 

## **Testing Your Code**

- Testing code is **essential** (for homework and real life).
- Consider it to be part of the problem.
- ► How do we test Python code?

## **Approach #1: Run it by hand**

- Write your code.
- Open up a Python interpreter.
- Type in a few examples, see if code works.
- ► It doesn't work. Repeat.

### **Downsides**

- ► You often run the same test over and over again.
- You have to type it in every time.
- ► This is **annoying**.

#### **Main Idea**

If something is annoying, you'll avoid doing it. Spend the time to make things less annoying.

## **Approach #2: Doctests**

```
def add(x, y):
                    """Add two numbers.
Python - m

doctort ">> add(1, 2)

3
                    \gg add(2, 2)
                    \gg add(1, -1)
                    11 11 11
                    return x + y
```

### **Doctests**

- Useful, but brittle.
  - Relies on string comparison.

# Approach #2: Unit Testing Frameworks

- Create a file that only includes tests.
- Write test for each way that code will be used.
  - Example: for a stack, write test for push, pop, peek.
- Try to anticipate "corner cases".
- Write the tests before you write the code.

## **Unit Testing in Python**

unittest: built-in module for unit testing

pytest: nicer to use, more "modern"

```
import stack
import pytest
def test_push_then_peek():
    s = stack.Stack(10)
    s.push(1)
    s.push(5)
    s.push(3)
    assert s.peek() == 3
def test_push_then_pop():
    s = stack.Stack(10)
    s.push(1)
    s.push(5)
    s.push(3)
    assert s.pop() == 3
```

Pytest -- polb

## **Debugging**

- Testing and debugging go hand-in-hand.
- Should know how to use the Python debugger.

## **Unit Testing Guidelines**

- Should test "public" interface, not "private" implementation details.
- Should "exercise" all of the code (coverage).
- Write the tests before the code.